## **BAB 1. PENDAHULUAN**

#### **1.1 Latar Belakang**

Politeknik Negeri Jember merupakan perguruan tinggi negeri vokasional dengan berbagai program studi, yang menyelenggarakan pendidikan dan pelatihan dalam bidang ilmu pengetahuan dan ilmu terapan yang diharapkan mampu menghasilkan lulusan yang terampil, profesional dan siap pakai untuk jenjang tenaga kerja ahli dibidangnya. Hal ini menuntut disesuaikannya program pendidikan dengan perkembangan lapangan pekerjaan yang sesungguhnya.

Magang adalah bentuk implementasi keilmuan dengan praktik nyata dalam dunia usaha atau organisasi. Magang terwujud dalam penempatan mahasiswa secara langsung dalam operasional perusahaan yang menyediakan kesempatan praktik tersebut.

CV. Creative Multimedia merupakan perusahaan yang bergerak dibidang jasa dan merupakan lembaga pendidikan non formal yang resmi mendapat izin penyelenggaraan, apresiasi dan dukungan penuh dari Dinas Pendidikan Kota Surabaya. CV. Creative Multimedia melayani kursus seputar kebutuhan IT dan multimedia. Selain itu CV. Creative Multimedia juga menyediakan divisi development untuk menjawab permintaan maupun user mulai dari desain dan branding, pembuatan website dan aplikasi android.

Magang yang dilakukan di CV. Creative Multimedia menyesuaikan dengan kegiatan dan projek yang ada di perusahaan tersebut. Salah satu project yang diberikan kepada mahasiswa magang yaitu mengembangkan aplikasi website perusahaan atau C-Mobile. C-Mobile merupakan sebuah platform bagi para *staff* perusahaan untuk mengurus segala keperluan administratif yang berhubungan dengan kursus, mulai dari pendaftaran, pembayaran, penjadwalan dan beberapa fitur pendukung lainnya.

#### **1.2 Tujuan Dan Manfaat**

## **1.2.1 Tujuan Umum Magang**

Tujuan utama dalam melakukan Magang selain merupakan salah satu bagian dari kegiatan perkuliahan juga melatih mahasiswa dalam menerapkan ilmu serta praktik langsung dalam dunia kerja yang sebenarnya. Tujuan Khusus Magang.

### **1.2.2 Tujuan Khusus Magang**

Tujuan khusus kegiatan magang yaitu :

- a) Mengembangkan website yang ada di CV.Creative Multimedia menjadi lebih baik dari versi sebelumnya.
- b) Membantu *staff* perusahaan dalam melakukan pekerjaan agar lebih mudah.

### **1.2.3 Manfaat**

Manfaat magang adalah sebagai berikut :

#### **a) Manfaat Untuk Mahasiswa**

- 1. Mahasiswa dapat mengenali kebutuhan pekerjaan di tempat pelaksanaan.
- 2. Mahasiswa dapat mengetahui dan menambah wawasan dalam dunia kerja yang sebenarnya.
- 3. Mahasiswa dapat memperoleh keterampilan dan pengalaman dalam dunia kerja.
- 4. Mendapatkan pengalaman mengeani teknis kerja di lapangan yang sesungguhnya, sehingga akan mendapat gambaran tentang berbagai hal mengenai dunia kerja yang aplikatif.
- 5. Mengenal dan mempelajari tentang berbagai permasalahan yang sering terjadi di lapangan dunia kerja, dan kemudian dicari penyelesaiannya berdasarkan ilmu yang telah didapatkan saat perkuliahan.
- 6. Mengenalkan dan membiasakan diri terhadap suasana kerja sebenarnya sehingga dapat membangun etos kerja yang baik, serta sebagai upaya untuk memperluas wawasan mengenai dunia kerja yang sebenarnya.
- 7. Melatih diri untuk bekerja secara *professional*.

#### **b) Manfaat Bagi Instansi atau Perusahaan**

Manfaat bagi instansi atau perusahaan, yaitu:

- 1. Tugas mahasiswa yang merupakan inti dari kegiatan magang dapat dimanfaatkan sebagai mitra tukar pikiran dalam menyelesaikan permasalahan yang terjadi dalam kegiatan praktis yang berhubungan dengan Teknik Informatika.
- 2. Instansi atau perusahaan dapat mengusulkan persoalan-persoalan yang timbul di dalam instansi atau perusahaan dan mahasiswa dapat diminta untuk mengidentifikasi persoalan yang ada.

# **c) Manfaat Untuk Program Studi Teknik Informatika Politeknik Negeri Jember**

Program Studi Teknik Informatika Politeknik Negeri Jember dapat memiliki data mengenai instansi dan perusahaan yang mempunyai hubungan langsung dengan pekerjaan Teknik Informatika di Indonesia. Data ini selain sangat penting dari segi pola pengembangan kurikulum, aspek tenaga kerja juga akan banyak manfaatnya bagi perguruan tinggi, untuk menyelaraskan perkembangan dengan dunia profesi yang berhubung.

## **1.3 Lokasi dan Waktu**

CV. Creative Multimedia bertempat di dua lokasi berbeda di Surabaya. Kantor pusat terletak di Surabaya Barat tepatnya di Tubanan Karang Poh, Jalan Raya Tubanan Baru No.10, Tanjungsari, Kecamatan Sukomanunggal, Kota Surabaya, Jawa Timur 60188, dan kantor cabang yang terletak di Surabaya Timur tepatnya di Jalan Nginden Intan Timur XVIII No.A3-10, Nginden Jangungan, Kecamatan Sukolilo, Kota Surabaya, Jawa Timur 60118 dan Jl. Sidomulyo XII No.118, Sidomulyo, Kec. Tuban, Kabupaten Tuban, Jawa Timur 62312. Pelaksanaan dilakukan di dua tempat sekaligus yang berlokasi di Surabaya dengan membagi kelompok menjadi dua tim, dan rolling tempat dilakukan 2 bulan sekali.

CV. Creative Multimedia memiliki jam kerja yang efektif, waktu kerja berlaku mulai hari Senin sampai dengan Sabtu dan dilakukan selama 8 jam mulai pukul 08.00 - 16.00 WIB untuk *shift* pagi dan 12.00 – 20.00 WIB untuk *shift* malam, kemudian untuk hari Sabtu waktu kerja dimulai pukul 08.00 – 16.00 berlaku untuk semua *staff* dan mahasiswa. Untuk lebih jelasnya, rincian jam kerja di paparkan pada Tabel 1.1 berikut:

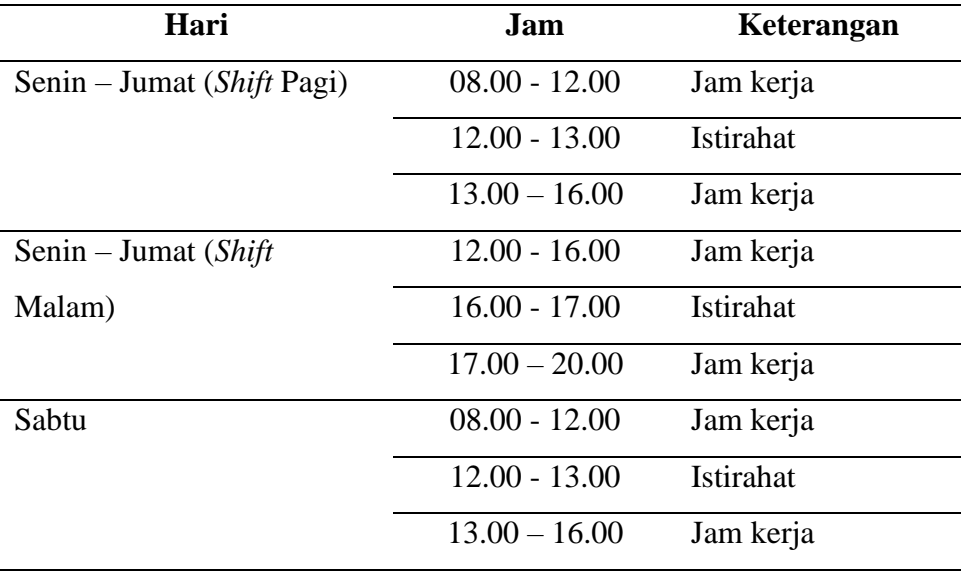

Tabel 1. 1 Rincian Waktu Kerja

#### **1.4 Jawal Kegiatan**

Kegiatan Praktek Kerja Lapang di CV. Creative Multimedia dimulai pada tanggal 14 Februari 2022 – 17 Juni 2022, aktif kerja mulai hari Senin hingga Sabtu, waktu kerja dilakukan selama 8 jam.

# **1.5 Metode Pelaksanaan**

Magang untuk mahasiswa program DIV kelas internasional dilaksanakan saat memasuki semester 6 dan memiliki bobot 20 SKS dalam satu semester dilokasi. Langkah-langkah yang dilakukan oleh peserta:

a. Pembentukan Kelompok

Peserta memilih kelompok yang diinginkan, dengan beranggotakan maksimal 4 mahasiswa.

b. Survey Lokasi

Pencarian informasi tentang perusahaan/industri yang menerima mahasiswa kerja praktek lapang.

c. Penetapan Lokasi

Penetapan lokasi magang dilakukan dengan mempertimbangkan kelayakan dan kemampuan lokasi magang. Penetapan lokasi magang tersebut dilakukan oleh koordinator bidang dan program studi dengan persetujuan dari ketua jurusan.

d. Proposal

Proposal magang dibuat oleh peserta magang. Selain membuat proposal peserta juga membuat curriculum vitae dan portofolio.

e. Pengiriman Proposal

Proposal yang telah dibuat dan disetujui oleh koordinator dan mendapat Tandatangan dari direktur akademik selanjutnya dikirim ke perusahaan/instansi terkait.

f. Konfirmasi Penerimaan

Melakukan Konfirmasi kepada pihak perusahaan/instansi tentang periode kerja dan jumlah peserta magang yang diterima.

g. Pembekalan Magang

Pembekalan magang dilakukan sebelum peserta magang berangkat. Pembekalan magang berisi tentang etika, teknik dan/atau pengayaan materi sebagai bekal magang yang disampaikan oleh dosen dan/atau praktisi perusahaan/industri.

h. Pelaksanaan Magang

Peserta magang membawa surat pengantar pemberangkatan magang dari Wakil Direktur 1, dan magang dilaksanakan selama 4 bulan.

i. Pembuatan Laporan magang

Laporan yang harus disusun oleh peserta magang adalah catatan kegiatan harian mahasiswa dan laporan praktek kerja lapang.